# **Compact**

The below numbers should be used inside the Configurator when using one of the ports on the Compact:

- **RS-232 (DB9)**: use 0.
- **USB**: use 10.

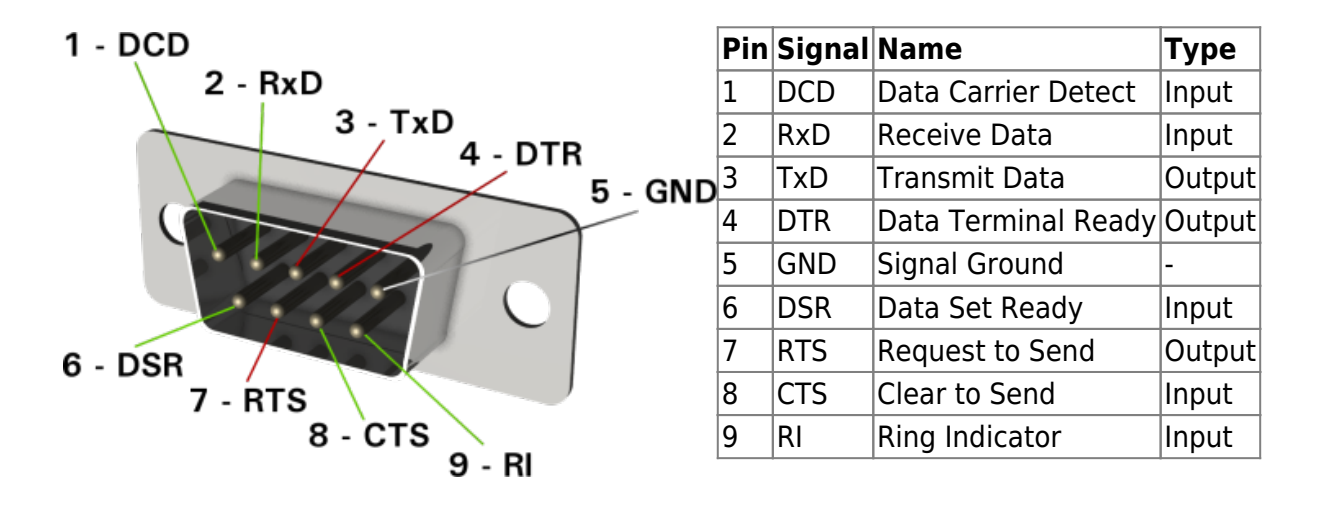

Compact's DB9 Serial Port

## **Rack**

The below numbers should be used inside the Configurator when using one of the ports on the Rack:

- **RS-232 (DB9) x2**: use 0 and 1.
- **Additional green ports (RS-232 and RS-485)**: use 2 and 3.
- **USB**: use 10.

[The additional green ports on the Rack can be used either for RS-232 or RS-485. Consult the picture](http://www.thinknx.com/wiki/lib/exe/fetch.php?media=rack_ports_final.png) [below for a proper connection.](http://www.thinknx.com/wiki/lib/exe/fetch.php?media=rack_ports_final.png)

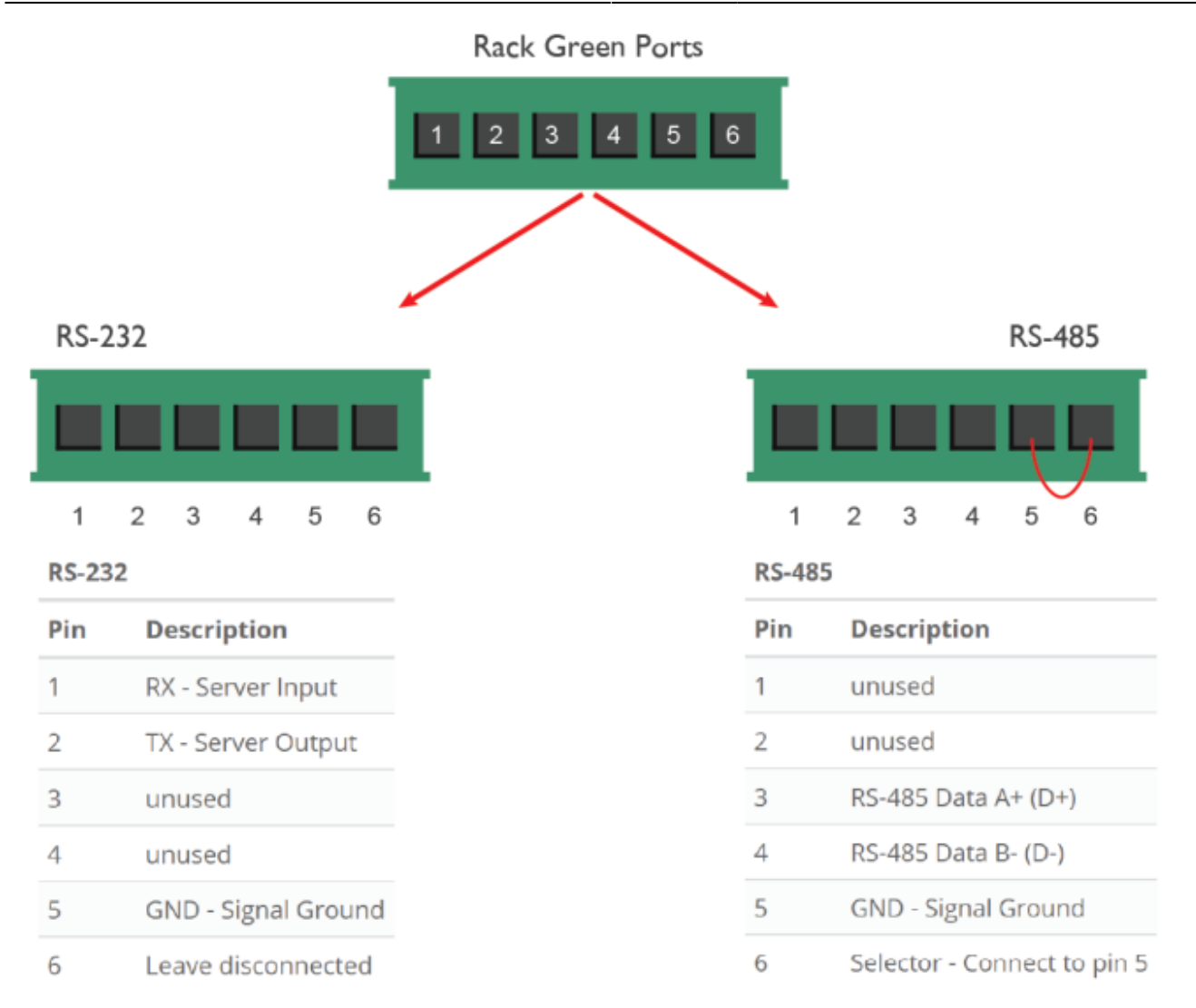

Rack's Green Ports

# **Brickbox**

The below numbers should be used inside the Configurator when using one of the ports on the Brickbox:

- **RS-232**: use 4.
- **RS-485**: use 5.

Brickbox's Ports

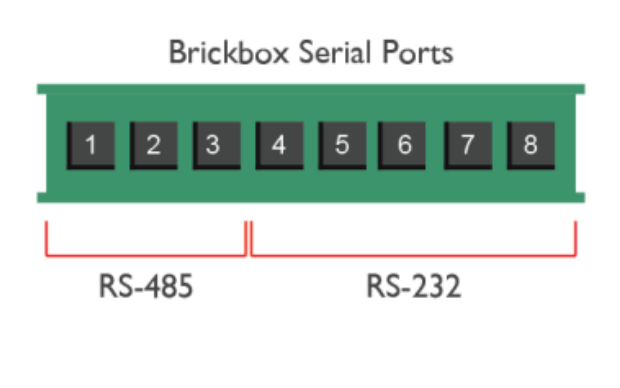

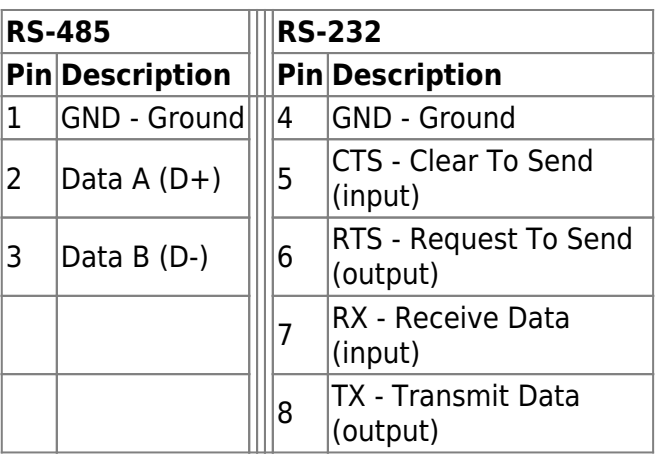

## **Envision\_20**

The below numbers should be used inside the Configurator when using one of the ports on the Envision\_20:

- **RS-232**: use 1.
- **RS-485**: use 2.
- **USB**: use 10.

Envision's Ports

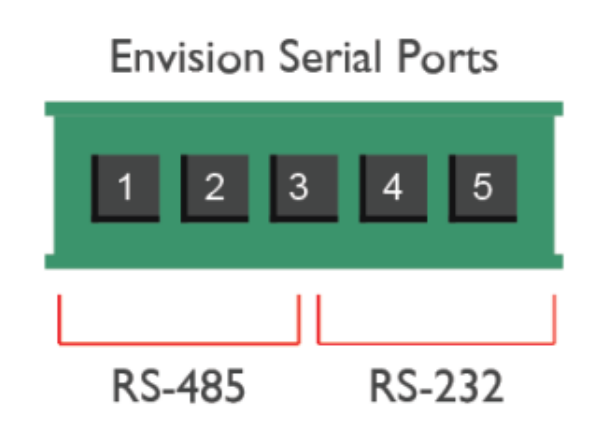

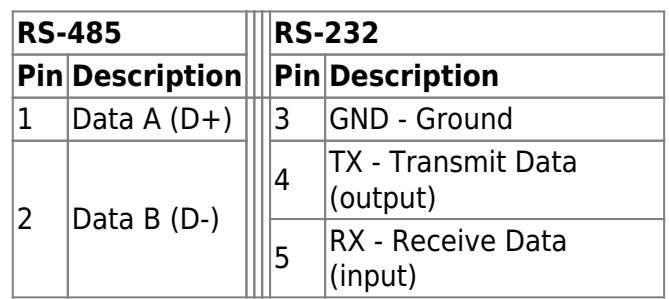

# **Compact\_20**

The below numbers should be used inside the Configurator when using one of the ports on the Compact\_20:

- **RS-232**: use 4.
- **RS-485**: use 5.
- **USB**: use 10.

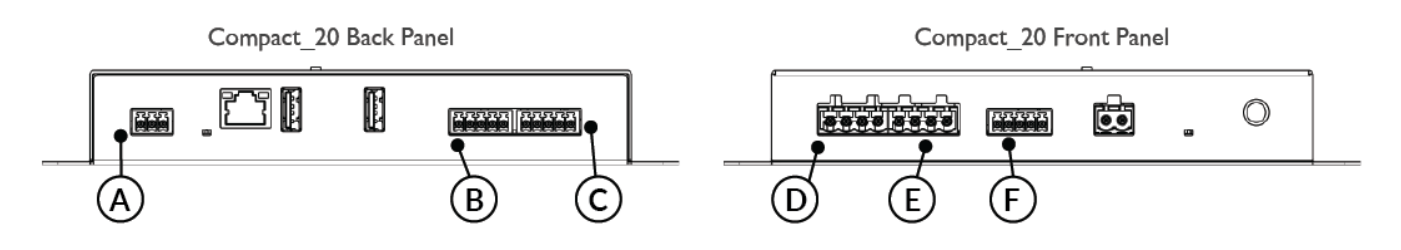

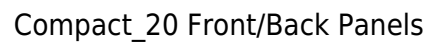

Compact\_20 RS-485

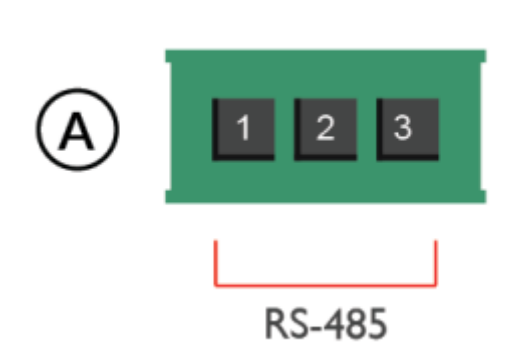

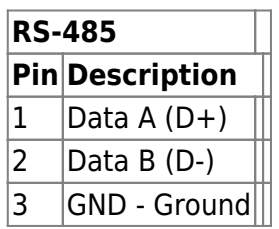

Compact\_20 RS-232 + **Digital Inputs** 

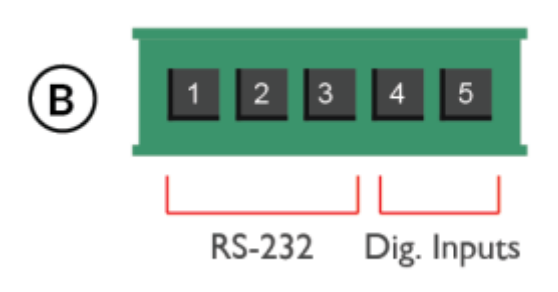

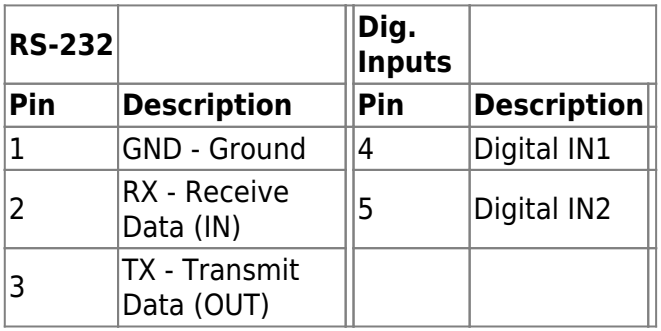

### Compact\_20 Analog/Digital **Inputs**

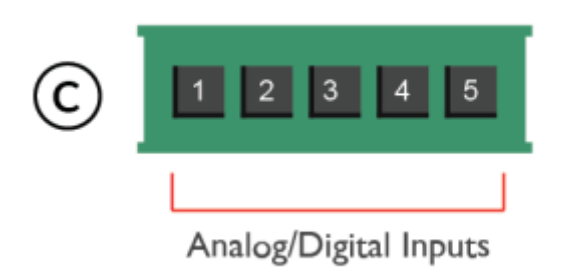

### Compact\_20 Relays 1-2

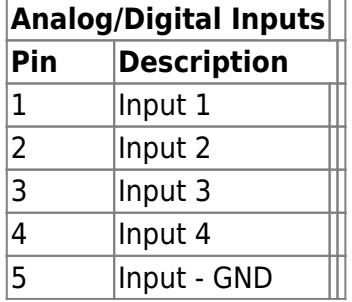

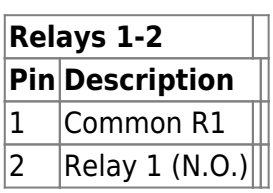

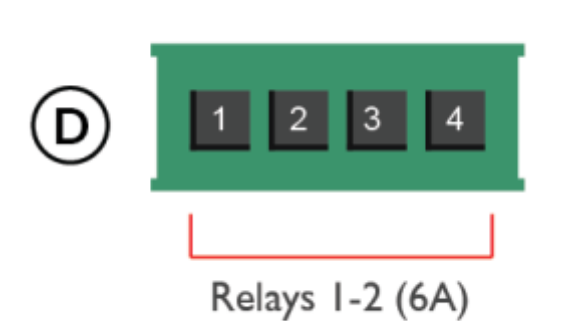

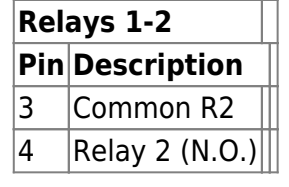

Compact\_20 Relays 3-4

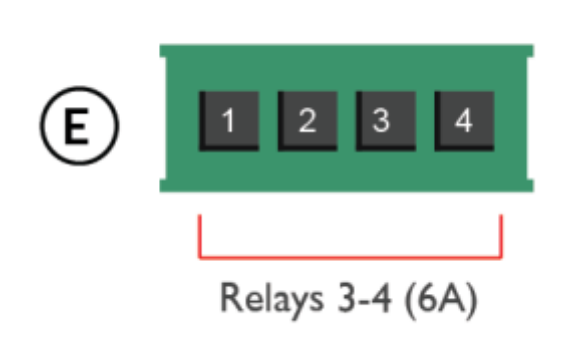

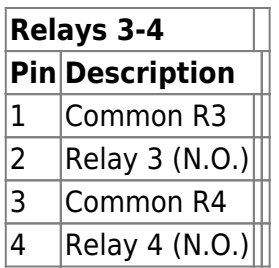

#### Compact\_20 Digital Outputs

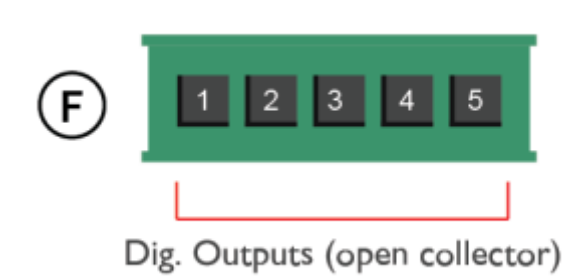

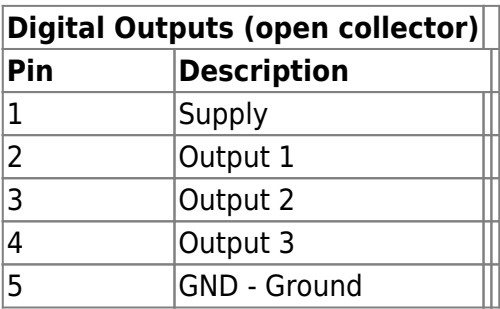

## **Micro\_20**

The below numbers should be used inside the Configurator when using one of the ports on the Micro\_20:

**USB**: use 10.

## **Examples**

#### **Connecting a DCE device with DB9**

[A DCE device usually has the pins TX and RX inverted \(TX on pin 2, RX on pin 3\).](http://www.thinknx.com/wiki/lib/exe/fetch.php?media=connectionsprt3tobrickbox.jpg)

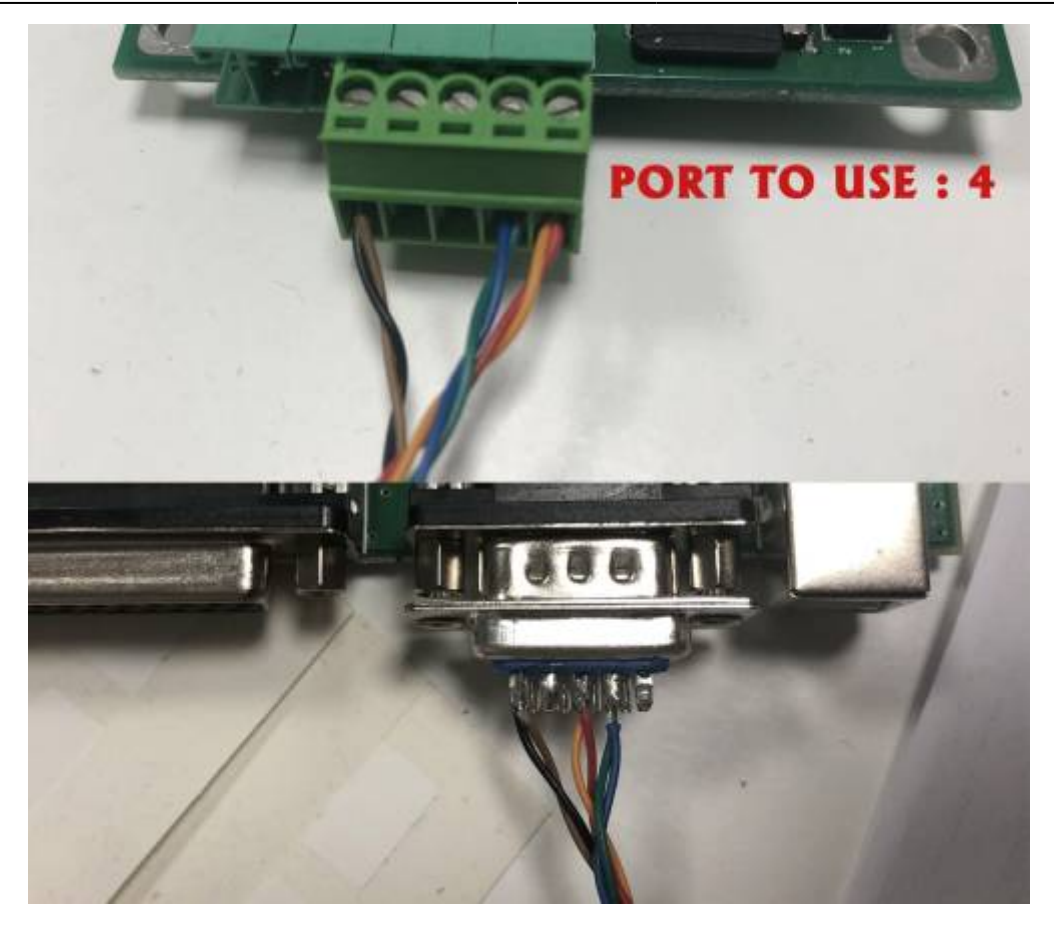

Connecting Brickbox to Paradox DB9 port

### **Transforming a green block into DB9**

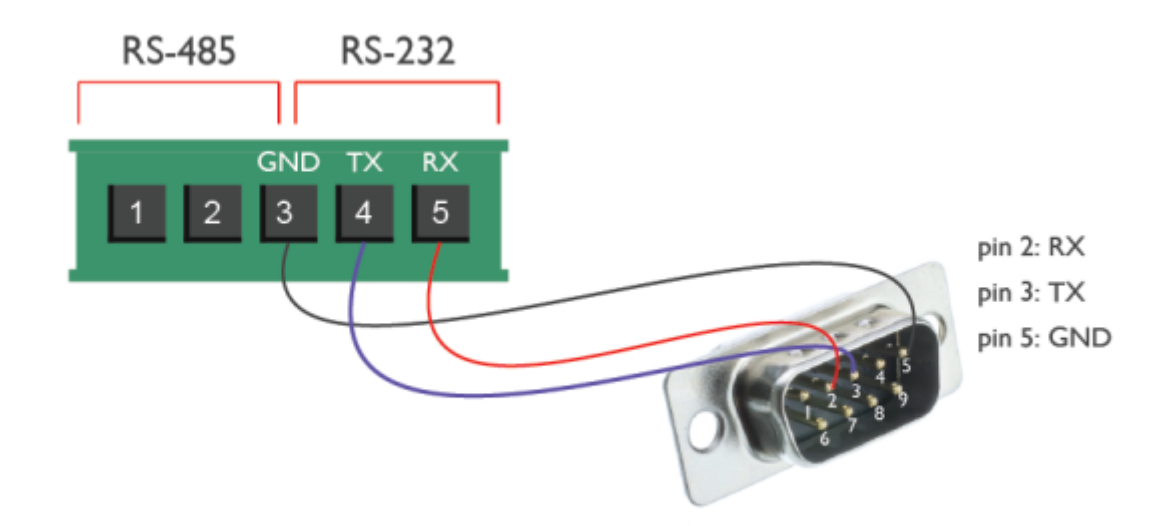

Transforming Envision port to DB9 port

Permanent link: **[http://www.thinknx.com/wiki/doku.php?id=port\\_numbers](http://www.thinknx.com/wiki/doku.php?id=port_numbers)**

Last update: **2023/10/12 13:16**

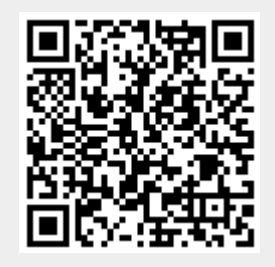